# **МІНІСТЕРСТВО ОСВІТИ І НАУКИ УКРАЇНИ ХЕРСОНСЬКИЙ МОРСЬКИЙ ФАХОВИЙ КОЛЕДЖ РИБНОЇ ПРОМИСЛОВОСТІ**

Циклова методична комісія «Фізико-математичні та технічні дисципліни»

## **ЗАТВЕРДЖУЮ** Голова ЦМК

 $\frac{1}{2}$  ,  $\frac{1}{2}$  ,  $\frac{1}{2}$  ,  $\frac{1}{2}$  ,  $\frac{1}{2}$  ,  $\frac{1}{2}$  ,  $\frac{1}{2}$ Протокол №\_\_ від «\_\_»\_\_\_\_\_\_\_ 2023р.

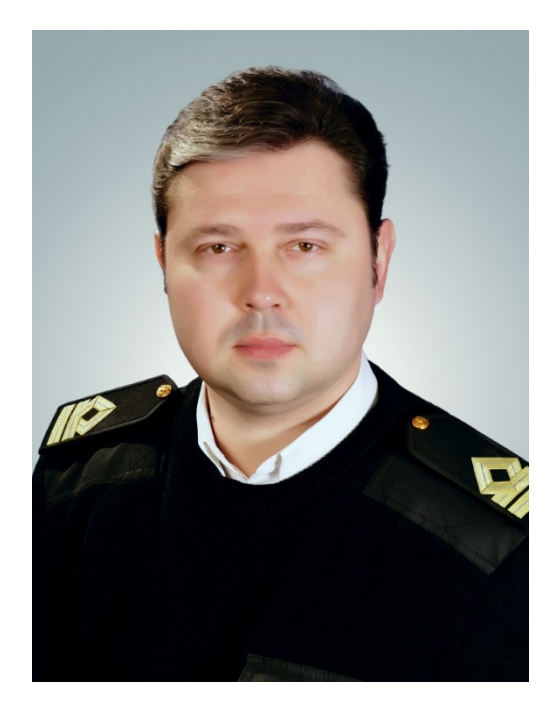

# **ОПИС НАВЧАЛЬНОЇ ДИСЦИПЛІНИ**

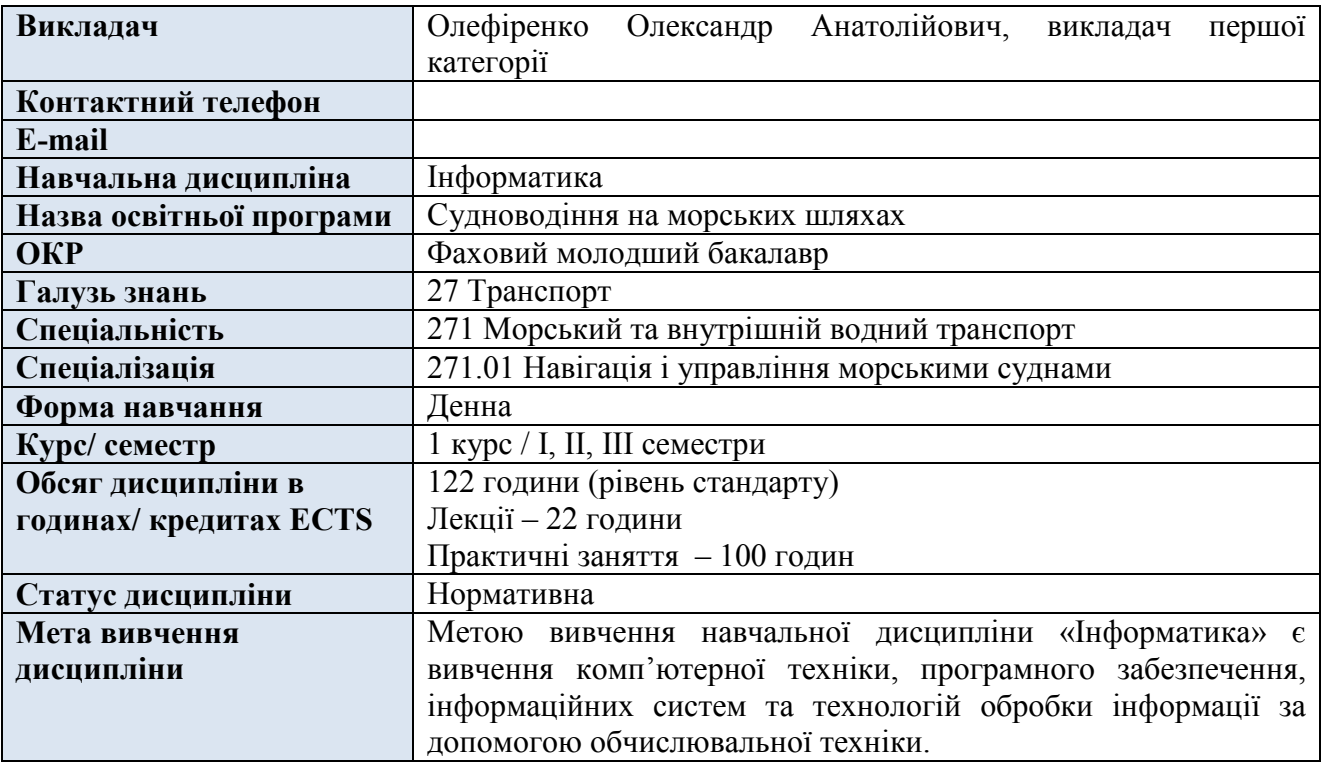

## **ЗМІСТ НАВЧАЛЬНОЇ ДИСЦИПЛІНИ ЗА ТЕМАМИ**

#### **І курс, I семестр**

**Розділ 1. Мультимедійні та гіпертекстові документи**

- Тема 1.1. Поняття комп`ютерних мереж, серверу. Види мереж. Інструменти Web-розробки.
- Тема 1.2. Створення найпростішої Web-сторінки. Оформлення тексту Web-сторінки.
- Тема 1.3. Використання внутрішніх та зовнішніх посилань у Web-сторінки.
- Тема 1.4. Створення списків. Вставка зображення у Web-сторінку. Додавання зображенняпосилання у Web-сторінку.
- Тема 1.5. Засоби створення HTML файлів. Офрмлення тексту, графіки, таблиць. Створення гіпертекстового документу.

### **Розділ 2. Напрямки та інструменти веб-дизайну**

- Тема 2.1. Створення HTML сторінок з використанням Sublime Text.
- Тема 2.2. HTML форми.
- Тема 2.3. Створення HTML документа з декількома формами.

#### **Розділ 3. Проектування та верстка веб-сторінок**

- Тема 3.1. Особливості CSS та його застосування.
- Тема 3.2. Використання каскадних таблиць стилів CSS.
- Тема 3.3. Створення меню сайту та фігур у CSS.
- Тема 3.4. Створення малюнку за допомогою CSS.
- Тема 3.5. Обробка графічного зображення за допомогою CSS.
- Тема 3.6. Тривимірна графіка. Використання 3D-моделювання.
- Тема 3.7. Створення 3D зображення у редакторі Tridiv.
- **Розділ 4. Веб-програмування**
- Тема 4.1. Поняття інформації. Види інформації та властивості. Інформаційні процеси.
- Тема 4.2. Створення Web–сайту.
- Тема 4.3. Створення інтернет-магазину.
- **Розділ 5. Моделі і моделювання. Аналіз та візуалізація даних**
- Тема 5.1. Візуалізація рядів і трендів даних. Інфографіка.
- Тема 5.2. Обробка графічних зображень в редакторі Inkscape.
- Тема 5.2. Використання кривих та ламаних.

### **І курс, ІІ семестр**

### **Розділ 6. Графічний дизайн як засіб візуальної комунікації**

- Тема 6.1. Комп'ютерне моделювання об'єктів і процесів.
- Тема 6.2. Комп'ютерна графіка її класифікація та застосування.
- Тема 6.3. Впорядкування та групування об'єктів.
- Тема 6.4. Використання градієнта та операції над контурами.
- Тема 6.5. Робота з виділеними областями та їх обробка.
- Тема 6.6. Використання трансформації графіки.
- Тема 6.7. Редагування за допомогою ретуші та корекції.
- Тема 6.8. Растеризація та векторизація зображень.
- Тема 6.9. Методи створення анімації.

### **Розділ 7. Проектування моделі бази даних**

- Тема 7.1. Системи опрацювання табличних даних. Поняття бази даних.
- Тема 7.2. Фінансові розрахунки в середовищі програми MS Excel.
- Тема 7.3. Аналіз даних у середовищі табличного процесора.
- Тема 7.4. Формування списків, таблиць. Майстер діаграм.

Тема 7.5. Використання функції в MS Excel.

Тема 7.6. Створення бази даних в MS Excel.

Тема 7.7. Застосування засобів MS Excel для вирішення задач судноводіння

Тема 7.8. Розрахунки до професійних задач.

#### **Розділ 8. Інформаційна безпека.**

- Тема 8.1. Основи безпеки інформаційних технологій.
- Тема 8.2. Забезпечення безпеки інформаційних технологій.
- Тема 8.3. Вивчення проблеми інформаційної безпеки.

#### **І курс, ІІІ семестр**

# **Розділ 9. Створення реляційної бази даних**

- Тема 9.1. Призначення та основні функції СКБД.
- Тема 9.2. Основні об'єкти БД. Поняття таблиці, поля, запису.
- Тема 9.3. Введення даних в базу. Створення та використання форм.
- Тема 9.4. Моделі даних. Основні поняття реляційної бази даних.
- Тема 9.5. Модифікація даних за допомогою запитів. Робота з таблицями.
- Тема 9.6. Створення головної кнопкової форми бази даних.
- Тема 9.7. Контрольна «Бази данних».

### **Розділ 10. Основи електронного документообігу**

- Тема 10.1. Документи та документообіг. Технічні та програмні засоби обробки документів та інформації.
- Тема 10.2. Загальні правила оформлення документів.
- Тема 10.3. Шаблони документа.
- Тема 10.4. Правила оформлення сторінки.
- Тема 10.5. Правила та вимоги оформлення письмової роботи.
- Тема 10.6. Програмні засоби обробки документів та інформації.
- Тема 10.7. Засоби створення, зберігання, обробки, копіювання і транспортування документів.
- Тема 10.8. Види систем обробки текстів.
- Тема 10.9. Комунікаційні технології.
- Тема 10.10. Робота з редактором Microsoft Equation 3.0.
- Тема 10.11. Створення службових документів.
- Тема 10.12. Розробка слайдової презентації. Анімація в слайдових презентаціях.

Тема 10.13. Виконання завдань з обробки інформації у кількох програмних середовищах.

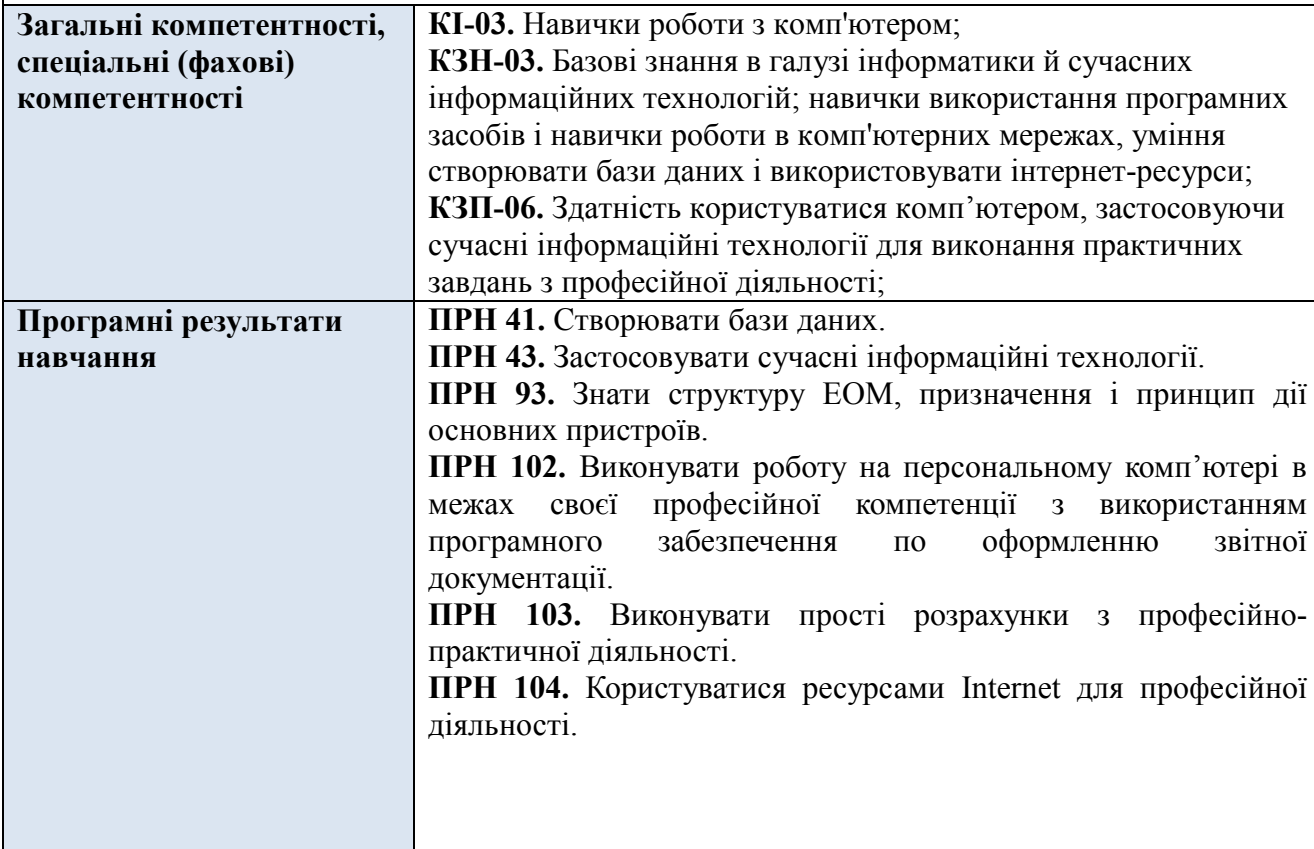

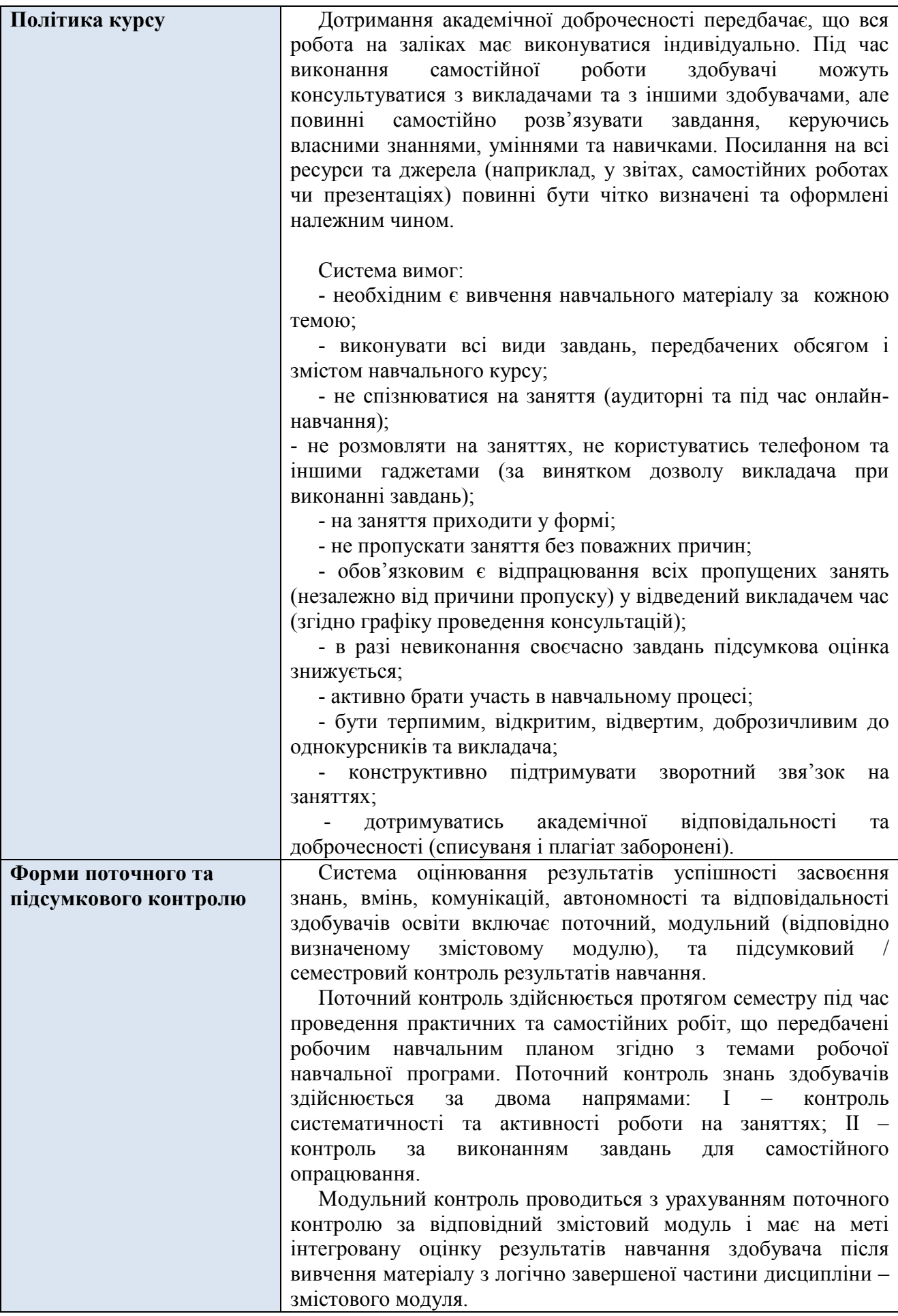

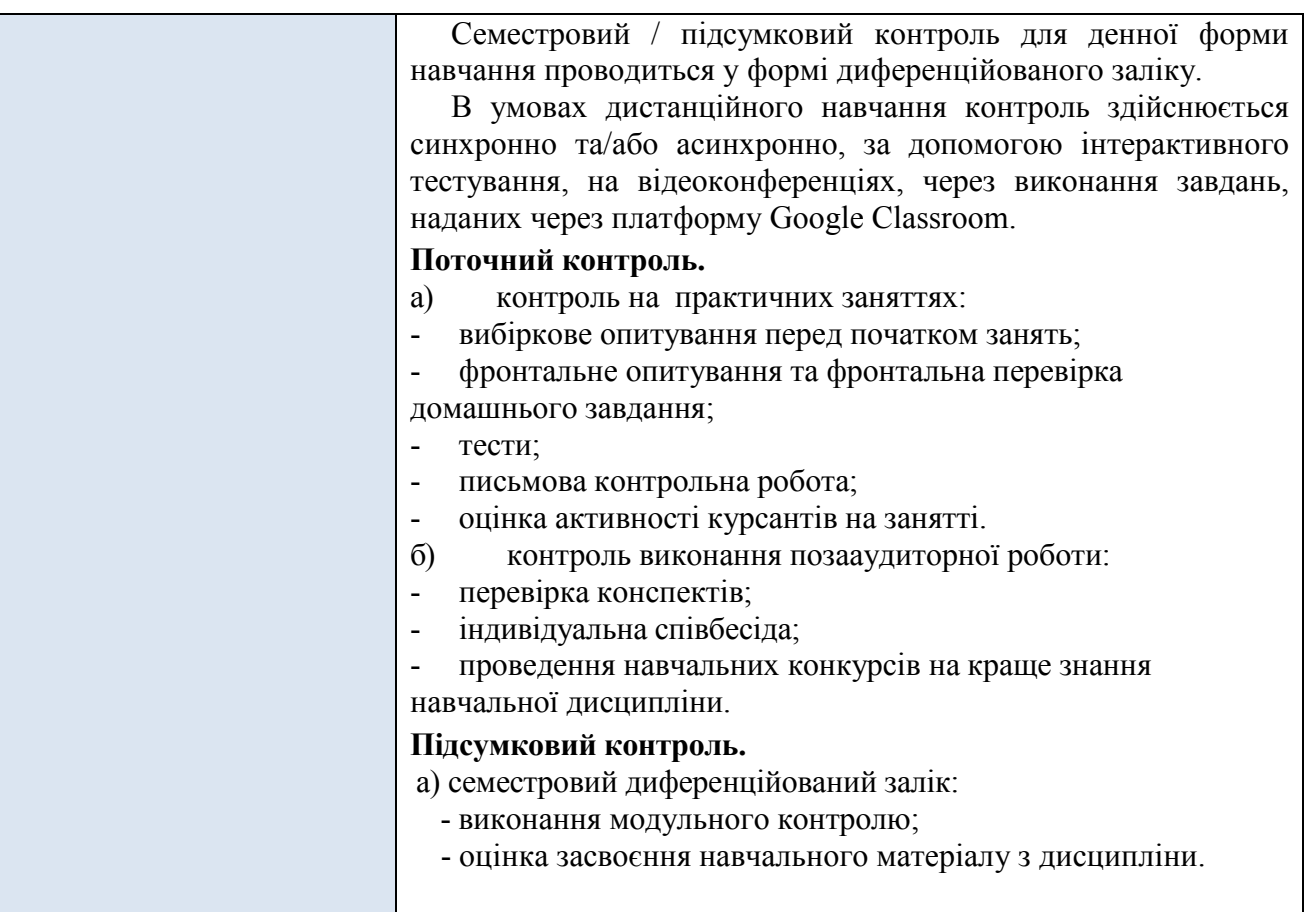

## **КРИТЕРІЇ ОЦІНЮВАННЯ НАВЧАЛЬНИХ ДОСЯГНЕНЬ КУРСАНТІВ**

Підсумковий бал з навчальної дисципліни визначається як середнє арифметичне балів, отриманих здобувачем протягом семестру та балів, набраних при підсумковому контролі.

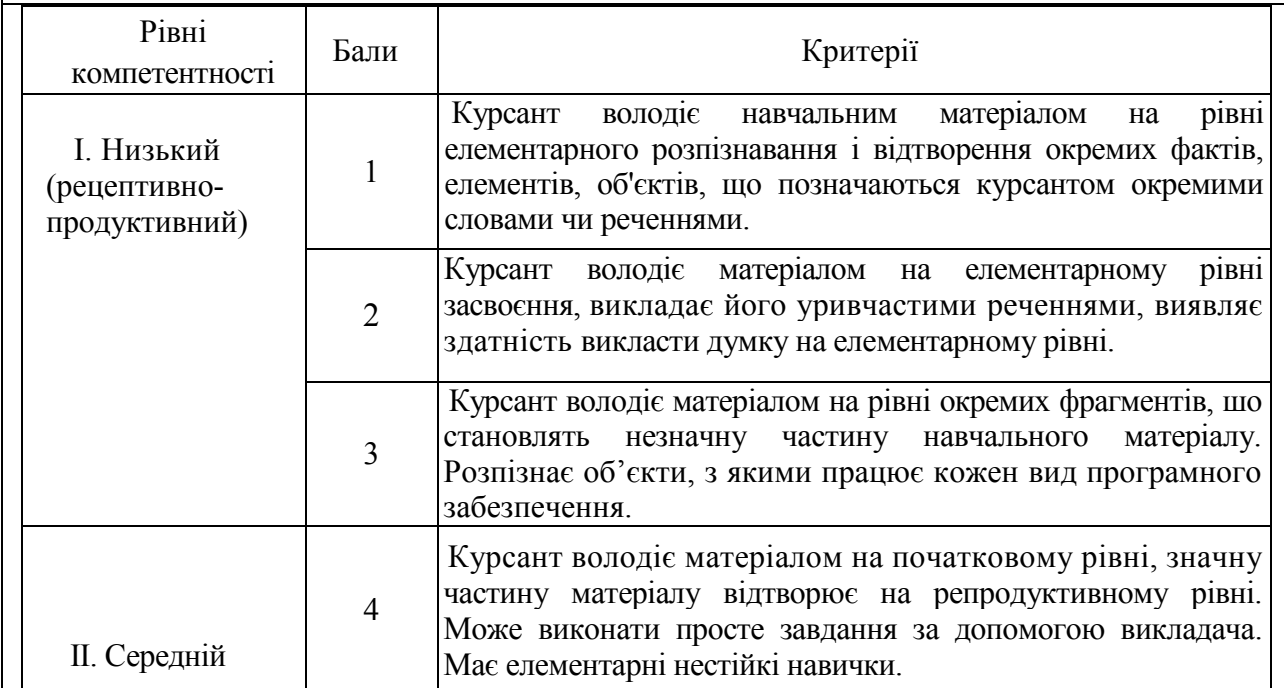

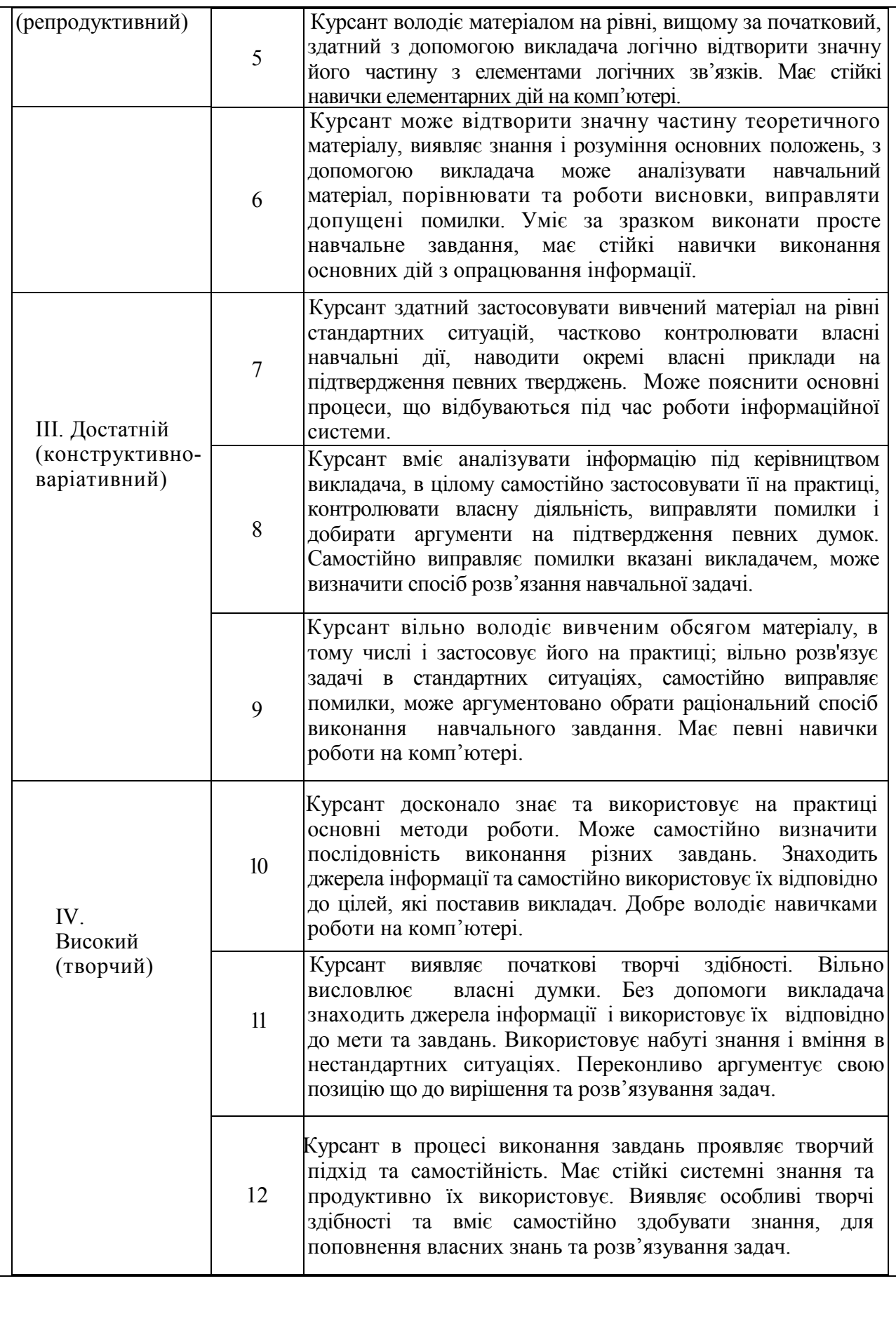

#### **РЕКОМЕНДОВАНА ЛІТЕРАТУРА**

#### **Основна**

- 1. Морзе Н.В. Інформатика (рівень стандарту): підр. для 10 (11) класів загальної середньої освіти, 2018
- 2. Інформатика (рівень стандарту) : підручник для 10 (11) класу закл. заг. сер. освіти / Й.Я.Ривкінд, 2018.
- 3. Інформатика : 11 кл.: підруч. для загальноосв. навч. закл. рівень стандарту /Й.Я.Ривкінд та ін., 2011.
- 4. Інформатика: підручник для 8 кл. Ривкінд Й.Я., 2016
- 5. Інформатика: підручник для 9 кл. Ривкінд Й.Я., 2017
- 6. Конспект лекцій з дисципліни «Інформаційні технології».
- 7. Методичні вказівки до практичних робіт з дисципліни «Інформаційні технології».

#### **Допоміжна**

- 1. Морзе Н.В. Методика навчання інформатики, чч.1-4 (навчальнометодичний посібник), 10-11 кл., Навчальна книга, 2003.
- 2. Руденко В.Д., Макарчук О.М., Патланжоглу М.О. Базовий курс інформатики у 2-х частинах (навчально-методичний посібник), 10-11 кл., Видавнича група ВНV, 2005, 2006.
- *3.* Морзе Н.В., Мостіпан О.І. Інформатика. Державна підсумкова атестація (посібник), 11 кл., Абетка-НОВА, 2003.
- 4. Глинський Я.М. Інформатика 10-11 клас, у 2-х книжках. 3-е видання (навчальний посібник), Деол, 2004.
- 5. Шестопалов Є.А. Інформатика. Базовий курс. У 3-х частинах (навчальний посібник), 10-11 кл., Аспект, 2005.
- 6. Шестопалов Є.А. Інформатика. Короткий курс. У 2-х частинах (навчальний посібник), 10-11 кл., Аспект, 2005.
- 7. Шестопалов Є.А. Інтернет для початківців (навчальний посібник), 10-11 кл., Аспект, 2005.

#### **ІНФОРМАЦІЙНІ РЕСУРСИ**

- **1. www.mon.gov.ua** сайт Міністерства освіти
- **2. <http://videouroki.net/>** Інформатика, уроки інформатики, відеоуроки з інформатики
- **3. http://www.edufuture.biz/** Гіпермаркет знань